Міністерство освіти і науки України Національний університет водного господарства та природокористування

Навчально-науковий інститут енергетики, автоматики та водного господарства Кафедра автоматизації, електротехнічних та комп'ютерноінтегрованих технологій

## **04-03-372М**

# **МЕТОДИЧНІ ВКАЗІВКИ**

до виконання курсового проєкту з навчальної дисципліни «**Електричні системи та мережі**» для здобувачів вищої освіти першого (бакалаврського) рівня за освітньо-професійною програмою «Електроенергетика, електротехніка та електромеханіка» спеціальності 141 «Електроенергетика, електротехніка та електромеханіка» денної та заочної форми навчання

> Рекомендовано науковометодичною радою з якості ННІЕАВГ Протокол № 5 від 25 січня 2024 р.

Методичні вказівки до виконання курсового проєкту з навчальної дисципліни «Електричні системи та мережі» для здобувачів вищої освіти першого (бакалаврського) рівня за освітньопрофесійною програмою «Електроенергетика, електротехніка та електромеханіка» спеціальності 141 «Електроенергетика, електромеханіка» спеціальності електротехніка та електромеханіка» денної та заочної форми навчання. [Електронне видання] / Артюх Н. І., Килимчук А. В. – Рівне : НУВГП, 2024. – 16 с.

Укладачі: Артюх Н. І. к.т.н., доцент кафедри автоматизації, електротехнічних та комп'ютерно-інтегрованих технологій.

Килимчук А. В., к.т.н., доцент кафедри автоматизації, електротехнічних та комп'ютерно-інтегрованих технологій.

Відповідальний за випуск: Древецький В. В., д.т.н., професор, завідувач кафедри автоматизації, електротехнічних та комп'ютерно-інтегрованих технологій.

Керівник групи забезпечення спеціальності 141 «Електроенергетика, електротехніка та електромеханіка» Літковець С. П.

> © Н. І. Артюх, А. В. Килимчук, 2024 © НУВГП, 2024

## **Зміст**

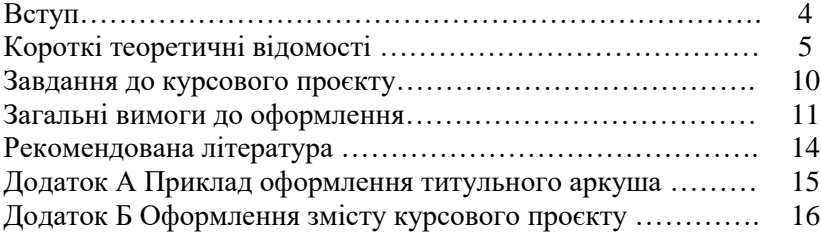

Виконання курсового проєкту дозволяє засвоїти і закріпити, поглибити та узагальнити теоретичний матеріал предмету.

Метою курсового проєктування є систематизація і розширення теоретичних знань з питань проєктування електричних мереж систем електропостачання.

Під час курсового проєктування передбачено закріплення навичок з розрахунку навантажень електричної мережі, розрахунку та аналізу режимів електричних мереж, вибір елементів електричної мережі, здатність користуватися довідниковою, нормативною та технічною літературою.

## **1 Короткі теоретичні відомості**

## **1.1 Розрахунок простої замкненої місцевої мережі 1.1.1 Загальні положення**

Істотним недоліком розімкнених мереж є те, що у разі виходу з роботи якої-небудь ділянки цих мереж значна частина споживачів залишається без електропостачання. Тому для забезпечення надійним електропостачанням відповідальних<br>споживачів, що не терплять тривалих перерв в споживачів, що не терплять тривалих перерв в електропостачанні, застосовують замкнені мережі, в яких електроенергія до споживачів подається не менше ніж з двох сторін.

Розрізняють прості замкнені мережі, в яких приєднані до них навантаження живляться не більше ніж із двох сторін, і складні замкнені мережі, до вузлових точок яких електроенергія може подаватися з трьох і більше сторін. Проста замкнена мережа може мати одне джерело живлення і виконуватися у вигляді замкненого кільця (кільцева мережа) або два джерела живлення, що живлять лінію з двох сторін (мережа з двостороннім живленням). На рис. 1.1, а подана замкнена кільцева мережа з одним джерелом живлення А. Кільцеву мережу можна перетворити на мережу з двостороннім живленням, розрізаючи її по джерелу живлення.

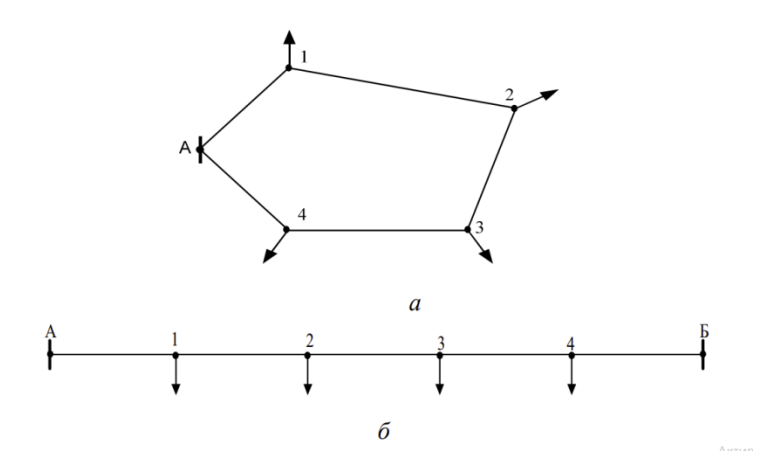

Рис. 1.1 – Схеми простих замкнених мереж: а – кільцева мережа; б – мережа із двостороннім живленням

Для розрахунку простої замкненої мережі проводять наступні дії:

- 1. визначають попередній потокорозподіл в мереж
- 2. визначають вузол потокорозподілу
- 3. уточнюють потокорозподіл з урахуванням втрат потужності

## **1.1.2 Розрахунок попереднього потокорозподілу мережі**

Для мережі з двостороннім живленням потокорозподіл визначають за допомогою потужностей, що виходять з пунктів живлення. За правилом моментів для мережі з n візлами навантаження

$$
\dot{S}_A = \frac{1}{\underline{Z}_{AB}} \cdot \sum_{i=1}^n \dot{S}_i \cdot \underline{Z}_{iB} \tag{1.1}
$$

$$
\dot{S}_B = \frac{1}{\underline{Z}_{AB}} \cdot \sum_{i=1}^n \dot{S}_i \cdot \underline{Z}_{iA} \tag{1.2}
$$

де  $\dot{S}_{\dot{\bm{l}}}$  – потужність *і*-го пункту;

 $Z_{iA}$ ,  $Z_{iB}$  – повний опір від і-го пункту до пунктів живлення А і В;  $Z_{AB}$  – повний опір мережі.

Попередній потокорозподіл на основі правила моментів та припущенні однорідності мережі по L- схемі розраховується за наступним співвідношенням

$$
\dot{S}_A = \frac{1}{L_{AB}} \cdot \sum_{\substack{i=1 \ n}}^n \dot{S}_i \cdot L_{iB} \tag{1.1}
$$

$$
\dot{S}_B = \frac{1}{L_{AB}} \cdot \sum_{i=1}^{N} \dot{S}_i \cdot L_{iA}
$$
 (1.2)

де  $L_{iA}$  та  $L_{iB}$  – довжина ділянки від від і-го пункту до пунктів живлення А і В;

 $L_{AB}$  – сумарна довжина мережі.

Точкою потокорозподілу називають точку мережі, яка живиться одночасно з двох сторін.

Точку потокорозподілу активної потужності на схемі позначають зафарбованим трикутником , а реактивної порожнім .

## **1.1.3 Визначення напруги мережі**

Напруга мережі обчислюється за формулою Іларіонова

$$
U_{\text{HOM}} = \frac{1000}{\sqrt{500/L + \frac{2500}{P}}}
$$
(1.3)

Результат округлюють до стандартного значення напруги.

**1.1.4 Вибір перерізу та розрахунок параметрів ліній віток**

Для повітряних ліній розрахунковий струм дорівнює

$$
I = \frac{\sqrt{P^2 + Q^2} \cdot 10^3}{\sqrt{3} \cdot U_{\text{HOM}}} \tag{1.4}
$$

Переріз провідників здійснюється за економічною щільністю струму, що обирається з довідникової літератури за часом найбільшого навантаження.

Економічний переріз проводу становить

$$
F = \frac{I}{j_e} \tag{1.5}
$$

де  $j_e$  - економічна щільністю струму.

Вибір перерізу проводимо зі стандартних величин. При виборі враховуємо умову, що вимоги до механічної міцності у 2 районі за ожеледдю вимагають мінімально допустимого перерізу проводів не менше  $35/6, 2 \text{ nm}^2$ 

## **1.1.5 Уточнення потокорозподілу в мережі**

В точці потокорозподілу мережу поділяють на дві розімкнуті мережі. Є два випадки таких схем.

1. Точки балансу активної і реактивної потужності співпадають

Мережу необхідно поділити у точці потокорозподілу і

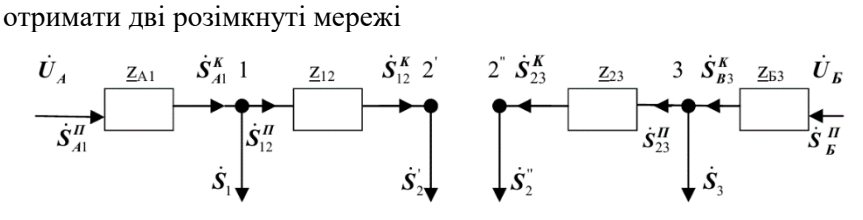

Рис. 1.2 – Схема заміщення мережі якщо точки балансу активної і реактивної потужності співпадають

При такому перетворенні

$$
\dot{S}_2' = \dot{S}_{12}, \qquad \dot{S}_2'' = \dot{S}_{23}.
$$
 (1.6)

Натупний крок – визначення потужності з урахуванням втрат на всіх ділянках лінії. Розрахунок починають з точки потокорозподілу і рухаються до джерела живленні.

Визначаємо втрати потужності *і*–ї ділянки

$$
\Delta P_i = \frac{(P_i^K)^2 + (Q_i^K)^2}{U_{\text{HOM}}^2} \cdot R_i, \tag{1.7}
$$

$$
\Delta Q_{i} = \frac{(P_{i}^{K})^{2} + (Q_{i}^{K})^{2}}{U_{\text{HOM}}^{2}} \cdot X_{i}.
$$
 (1.8)

Вираз для розрахунку потужність на початку *і*–ї ділянки

$$
\dot{S}_i^{\Pi} = P_i^K + \Delta P_i + j(Q_i^K + \Delta Q_i) = P_i^{\Pi} + jQ_i^{\Pi}
$$

2. Точки балансу активної і реактивної потужності не співпадають

Це свідчить про те, що активна і реактивна потужності мають протилежні напрямки на певній ділянці. Цю ділянку вилучають зі схеми заміщення(рис.1.3)

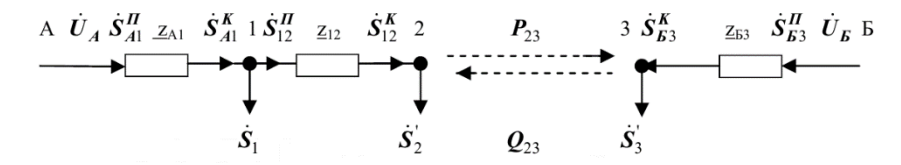

Рис. 1.3 – Схема заміщення мережі якщо точки балансу активної і реактивної потужності не співпадають При такому перетворенні

$$
\Delta P_{23} = \frac{P_{23}^2 + Q_{23}^2}{U_{\text{HOM}}^2} \cdot R_{23},\tag{1.9}
$$

$$
\Delta Q_{23} = \frac{P_{23}^2 + Q_{23}^2}{U_{\text{HOM}}^2} \cdot X_{23},\tag{1.10}
$$

$$
\dot{S}_2' = P_{12} + jQ_{12} + j\Delta Q_{23},\tag{1.11}
$$

$$
\dot{S}'_3 = P_{53} + jQ_{53} + \Delta P_{23},\tag{1.12}
$$

#### **1.1.6 Вибір трансформатора**

Потужність у вторинній обмотці трансформатора знаходиться з розрахунку розподільної мережі за виразом

$$
S_N = \dot{S}_{\mathcal{A}}^{\Pi} + \dot{S}_{\mathcal{B}}^{\Pi},\tag{1.13}
$$

Розрахункова потужність вузла навантаження становить

$$
S_{\rm rp} = \sqrt{P_{\rm p}^2 + Q_{\rm p}^2},\tag{1.14}
$$

При виборі номінальної потужності трансформатора маємо враховувати умову

$$
S_{\text{HOT.T}} \ge \frac{S_{\text{TP}}}{n \cdot k_3},\tag{1.15}
$$

де n – кількість трансформаторів.

 $k<sub>3</sub>$  – коефіцієнт завантаження трансформатора.

Проводимо розрахунок параметрів трансформатора.

$$
R_T = \frac{\Delta P_k \cdot U_{BH}^2}{S_{\text{HOM}}^2},
$$
\n(1.16)

$$
X_T = \frac{u_k \mathcal{V}_0 \cdot U_{BH}^2}{100 \cdot S_{\text{HOM}}^2},\tag{1.17}
$$

Розрахунок коефіцієнту трансформації

$$
Kr = U_{BH} / U_{HH} \tag{1.18}
$$

Вираз для обчислення втрат холостого ходу

$$
\Delta S_{XX} = \Delta P_{XX} + j\Delta Q_{XX},\tag{1.19}
$$

Розрахунок опорів трансформатора приведених до вторинної обмотки

$$
R'_{T} = \frac{R_{T}}{K_{T}^{2}},
$$
\n(1.20)

$$
X'_{T} = \frac{X_{T}}{K_{T}^{2}},
$$
\n(1.21)

Розрахунок втрати напруги на вторинній обмотці трансформатора

$$
\Delta U_T = \frac{P_N \cdot R'_T + Q_N \cdot X'_T}{U_{HH}},\tag{1.22}
$$

Напруга на початку кільцевої мережі становить

$$
U_N = U_{HH} - \Delta U_T, \qquad (1.23)
$$

#### **2 Завдання до курсового проєкту**

Завдання до курсового проєкту формує керівник. До завдання входить схема районної та місцевої мереж, параметри навантаження, довжини ділянок, лінія, що вимикається під у післяаварійному режимі.

В пояснювальній записці слід навести результати розрахунку розподільчої електричної мережі, що включає місцеву розподільчу мережу та районну розподільчу мережею.

Точка N – місце з'єдання місцевої і районної мереж.

Для місцевої розподільчої мережі Т<sub>max</sub>=3500год/рік, для районної –  $T_{\text{max}}$  =4500 год/рік.

Для обох мереж потрібно розрахувати нормальний та післяаварійний режими роботи.

Післяаварійний режим створюється за рахунок зміни розподілу потужності в результаті відключення однієї лінії.

## **3 Загальні вимоги до оформлення**

Курсовий проєкт повинен міститити пояснювальну записку та графічну частину. Орієнтовний обсяг пояснювальної записки 40-60 сторінок.

Пояснювальна записка виконується на аркушах паперу формату А4. Встановлюються відступи зверху і знизу по 2 см, зліва 2,5 см, справа 1,5 см, використовується шрифт Times New Roman розмір 14, міжрядковий інтервал − 1,5, формули − в редакторі MS Equation або Math Type.

**Титульна сторінка** (додаток А) курсового проєкту повинна включати:

• найменування вищого навчального закладу та назву кафедри, де виконана робота;

• прізвище, ім'я та по батькові автора;

• назву роботи; шифр і найменування спеціальності;

• прізвище та ініціали наукового керівника, науковий ступінь, учене звання;

• місто і рік;

**Зміст** (Додаток Б) подають на початку роботи. Він містить: найменування та номери початкових сторінок усіх розділів, підрозділів та пунктів, зокрема вступу, висновків до розділів, загальних висновків, списку використаних джерел, додатка.

**Текст** основної частини курсового проєкту поділяють на розділи, підрозділи, пункти та підпункти. Заголовки структурних частин роботи "Зміст", "Вступ", "Розділ", "Висновки", "Список використаних джерел", "Додатки" друкують великими літерами симетрично до тексту. Заголовки підрозділів друкують маленькими літерами (крім першої великої) з абзацу. Крапку в кінці заголовка не ставлять. Якщо заголовок складається з двох або більше речень, їх розділяють крапкою. Заголовки пунктів друкують маленькими літерами (крім першої великої) з абзацу в розрядці в підбір до тексту. В кінці заголовка, надрукованого в підбір до тексту, ставиться крапка. Відстань між заголовком (за

винятком заголовка пункту) та текстом повинна дорівнювати 3-4 інтервалам. Кожну структурну частину роботи треба починати з нової сторінки.

**Нумерація.** Нумерацію сторінок, розділів, підрозділів, пунктів, підпунктів, малюнків, таблиць, формул подають арабськими цифрами без знака №.

Першою сторінкою курсового проєкту є титульний аркуш, який включають до загальної нумерації сторінок роботи. На титульному аркуші номер сторінки не ставлять, на наступних сторінках номер проставляють у знизу по центру сторінки без крапки в кінці.

Такі структурні частини курсового проєкту як зміст, вступ, висновки, список використаних джерел, не мають порядкового номера (тобто, не можна друкувати: "І. ВСТУП" або "Розділ 3. ВИСНОВКИ"). Номер розділу ставлять після слова "Розділ", після номера крапку не ставлять, потім з нового рядка друкують заголовок розділу. Підрозділи (пункти) нумерують у межах кожного розділу (підрозділу). Номер підрозділу складається з номера розділу і порядкового номера підрозділу, між якими ставлять крапку. В кінці номера підрозділу (пункту) повинна стояти крапка, наприклад: (2.3.) (третій підрозділ другого розділу), (1.3.2.) (другий пункт третього підрозділу першого розділу). Потім у тому самому рядку йде заголовок підрозділу (пункту).

Ілюстрації (рисунки, схеми, графіки та ін.) і таблиці необхідно подавати в роботі безпосередньо після тексту, де вони згадані вперше, або на наступній сторінці. Ілюстрації позначають словом (Рис.) і нумерують послідовно в межах розділу. Номер ілюстрації повинен складатися з номера розділу і порядкового номера ілюстрації, між якими ставиться крапка, наприклад: Рис. 1.2 (другий рисунок першого розділу). Номер ілюстрації, її назва і пояснювальні підписи розміщують послідовно під ілюстрацією.

Таблиці нумерують послідовно в межах розділу. В правому верхньому куті над відповідним заголовком таблиці розміщують напис "Таблиця" із зазначенням її номера. Номер таблиці повинен складатися з номера розділу і порядкового номера таблиці, між якими ставиться крапка, наприклад: "Таблиця 1.2"

(друга таблиця першого розділу). При переносі частини таблиці на інший аркуш (сторінку) слово "Таблиця" і номер її вказують один раз справа над першою частиною таблиці, над іншими частинами пишуть слова "Продовження табл." і вказують номер таблиці, наприклад: "Продовження табл. 1.2".

**Правила цитування та посилання на використані джерела.** При написанні курсового проєкту потрібно робити посилання на використані джерела, ідеї і висновки, на яких розроблюється проблема і вирішуються завдання дослідження, а також на рисунки, таблиці, матеріали додатка (Додаток А), які наводяться в самій роботі. Це дає змогу відшукати документи і перевірити достовірність цитованих відомостей, допомагає краще з'ясувати зміст тексту курсового проєкту.

1. Сегеда М. С. Електричні мережи та системи. Львів : Львівська політехніка, 2009. 492с.

2. Сулейманов В. М., Кацадзе Т. Л. Електричні мережі та системи: підручн. Київ : НТУУ «КПІ», 2008. 456 с.

3. Романюк Ю.Ф. Електричні системи та мережі. авч.посібник. К. : Знання, 2007. 92с.

4. Омельчук А.О. Електричні системи та мережі. Київ : Видавничий центр НУБІП України, 2006. 160 с.

5. Лушкін В. А., Абраменко І. Г., Барбашов І. В. та ін. Загальна характеристика та розрахунок режимів розподільних мереж: навч. посібник. Харк. нац. акад. міськ. Госп-ва. Х. : ХНАМГ, 2013. 193 с.

6. Кірик В.В. Електричні мережі та системи. Режими роботи розімкнених мереж: навч. посіб. К. : НТУУ «КПІ», 2014. 130 с.

Додаток А **Приклад оформлення титульного аркуша**

## МІНІСТЕРСТВО ОСВІТИ І НАУКИ НАЦІОНАЛЬНИЙ УНІВЕРСИТЕТ ВОДНОГО ГОСПОДАРСТВА ТА ПРИРОДОКОРИСТУВАННЯ

Навчально-науковий інститут енергетики, автоматики та водного господарства

> Кафедра автоматизації, електротехнічних та комп'ютерно-інтегрованих технологій

## ПОЯСНЮВАЛЬНА ЗАПИСКА

до курсового проєкту з навчальної дисципліни «ЕЛЕКТРИЧНІ СИСТЕМИ ТА МЕРЕЖІ» на тему: «Проектування розподільчої електричної мережі»

> Студента курсу групи Спеціальності 141 «Електроенергетика, електротехніка та електромеханіка»

\_\_\_\_\_\_\_\_\_\_\_\_\_\_\_\_\_\_\_\_\_\_\_\_\_\_\_\_\_\_\_

(Прізвище та ініціали студента)

Керівник:

(Прізвище та ініціали викладача)

Рівне – 202\_

## Додаток Б

# **Оформлення змісту курсового проєкту**

## ЗМІСТ ВСТУП

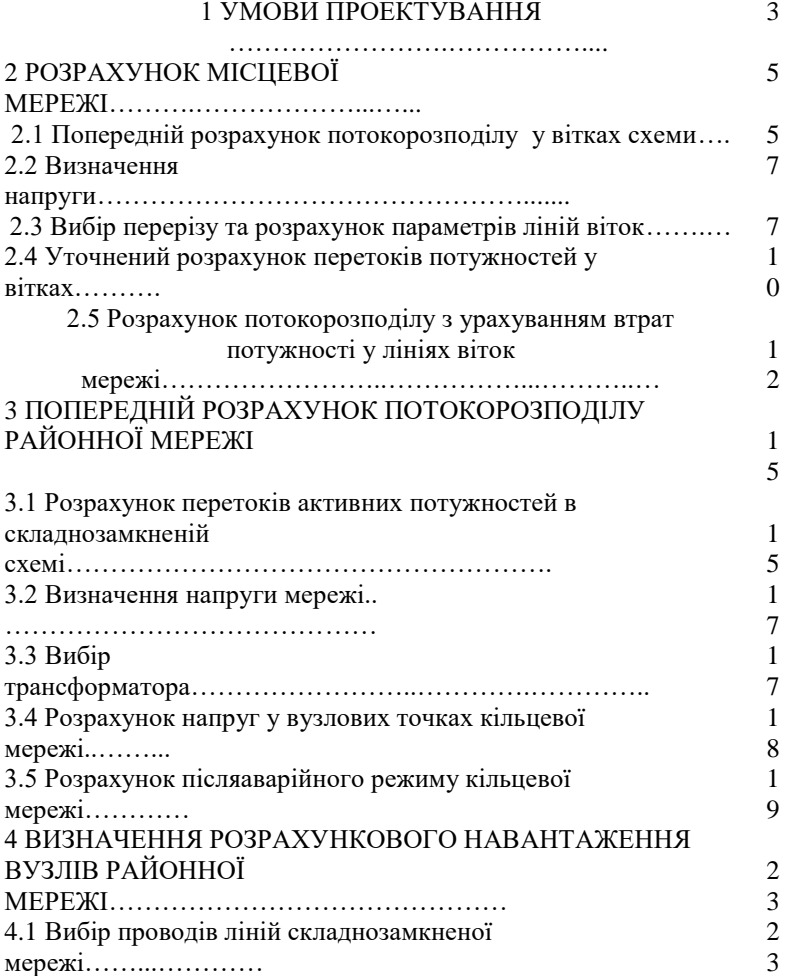

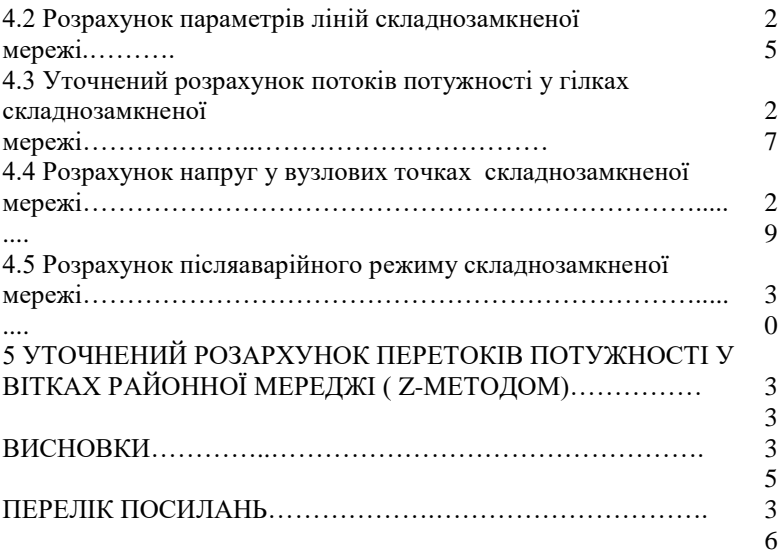